## Package 'infinitefactor'

October 13, 2022

Type Package

Title Bayesian Infinite Factor Models

Version 1.0

Date 2020-03-30

Author Evan Poworoznek

Maintainer Evan Poworoznek <infinitefactorpackage@gmail.com>

Description Sampler and post-processing functions for semi-parametric Bayesian infinite factor models, motivated by the Multiplicative Gamma Shrinkage Prior of Bhattacharya and Dunson (2011) <<https://www.ncbi.nlm.nih.gov/pmc/articles/PMC3419391/>>. Contains component C++ functions for building samplers for linear and 2-way interaction factor models using the multiplicative gamma and Dirichlet-Laplace shrinkage priors. The package also contains post processing functions to return matrices that display rotational ambiguity to identifiability through successive application of orthogonalization procedures and resolution of column label and sign switching. This package was developed with the support of the National Institute of Environmental Health Sciences grant 1R01ES028804-01.

License GPL-2

**Imports** Rcpp  $(>= 1.0.2)$ 

Depends reshape2, ggplot2, stats, utils

LinkingTo Rcpp, RcppArmadillo

NeedsCompilation yes

Repository CRAN

Date/Publication 2020-04-03 13:00:02 UTC

## R topics documented:

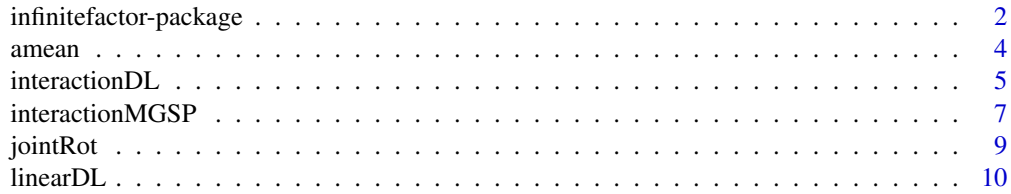

<span id="page-1-0"></span>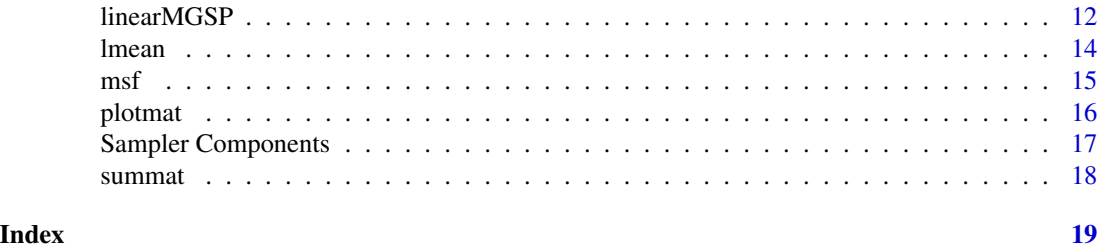

infinitefactor-package

*Bayesian Infinite Factor Models*

#### Description

Sampler and post-processing functions for semi-parametric Bayesian infinite factor models, motivated by the Multiplicative Gamma Shrinkage Prior of Bhattacharya and Dunson (2011) <https://www.ncbi.nlm.nih.gov/pmc/ Contains component C++ functions for building samplers for linear and 2-way interaction factor models using the multiplicative gamma and Dirichlet-Laplace shrinkage priors. The package also contains post processing functions to return matrices that display rotational ambiguity to identifiability through successive application of orthogonalization procedures and resolution of column label and sign switching. This package was developed with the support of the National Institute of Environmental Health Sciences grant 1R01ES028804-01.

## Details

The DESCRIPTION file:

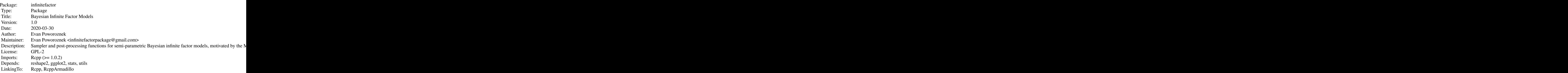

Index of help topics:

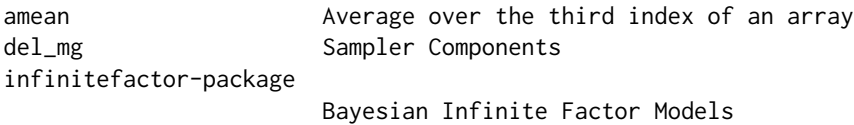

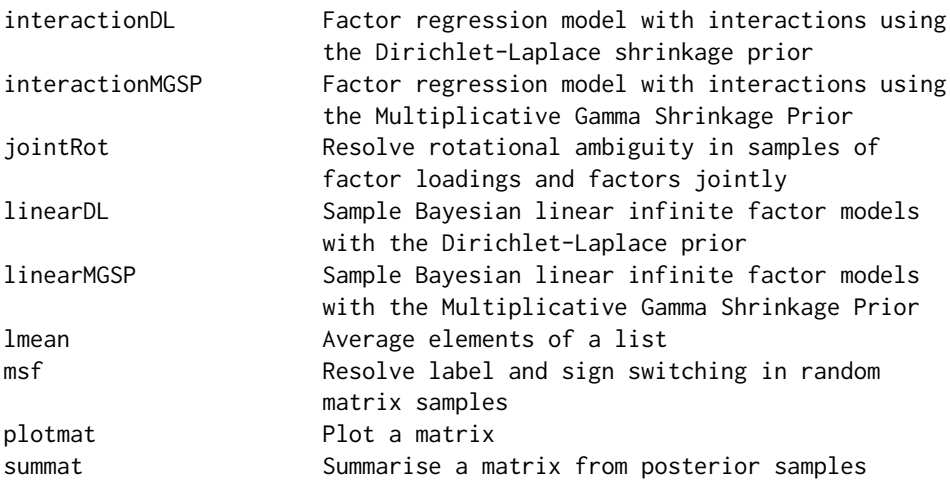

Perform sampling with the linearMGSP() and linearDL() functions for linear factor models, or interactionMGSP() and interactionDL() functions for factor regression models including 2-way interactions. See jointRot() or msf() for postprocessing.

#### Author(s)

Evan Poworoznek

Maintainer: Evan Poworoznek <infinitefactorpackage@gmail.com>

## References

Bhattacharya, Anirban, and David B. Dunson. "Sparse Bayesian infinite factor models." Biometrika (2011): 291-306.

Bhattacharya, Anirban, et al. "Dirichlet-Laplace priors for optimal shrinkage." Journal of the American Statistical Association 110.512 (2015): 1479-1490.

Ferrari, Federico, and David B. Dunson. "Bayesian Factor Analysis for Inference on Interactions." arXiv preprint arXiv:1904.11603 (2019).

```
k0 = 5p = 20n = 100
lambda = matrix(rnorm(p*k\theta, \theta, \theta.01), ncol = k\theta)lambda[sample.int(p, 40, replace = TRUE) +
         p*(sample.int(6, 40, replace = TRUE)-1)] = rnorm(40, 0, 1)lambda[1:7, 1] = rnorm(7, 2, 0.5)lambda[8:14, 2] = rnorm(7, -2, 0.5)lambda[15:20, 3] = rnorm(6, 2, 0.5)lambda[,4] = rnorm(p, 0, 0.5)
lambda[,5] = rnorm(p, 0, 0.5)
plotmat(varimax(lambda)[[1]])
```
<span id="page-3-0"></span>4 amean and the state of the state of the state of the state of the state of the state of the state of the state of the state of the state of the state of the state of the state of the state of the state of the state of th

```
X = matrix(rnorm(n*k0), n, k0)%*%t(lambda) + matrix(rnorm(n*p), n, p)
out = linearMGSP(X = X, nrun = 1000, burn = 500, adapt = FALSE)
aligned = jointRot(out$lambdaSamps, out$etaSamps)
plotmat(lmean(aligned$lambda))
```
<span id="page-3-1"></span>amean *Average over the third index of an array*

## Description

Convenience function to compute matrix sample means when samples are stored as a 3rd order array. Sampling index should be the third mode.

## Usage

amean(ar)

## Arguments

ar a 3rd order array

#### Value

matrix of dimension dim(ar)[-3]

#### Author(s)

Evan Poworoznek

## See Also

[lmean](#page-13-1)

```
ar = array(rnorm(10000), dim = c(10, 10, 100))amean(ar)
```
<span id="page-4-0"></span>

## Description

Perform a regression of y onto X and all 2 way interactions in X using the latent factor model introduced in Ferrari and Dunson (2020). This version uses the Dirichlet-Laplace shrinkage prior as in the original paper.

## Usage

```
interactionDL(y, X, nrun, burn = 0, thin = 1,delta_rw = 0.0526749, a = 1/2, k = NULL,
             output = c("covMean", "covSamples", "factSamples",
             "sigSamples", "coefSamples","errSamples"),
             verbose = TRUE, dump = FALSE, filename = "samps.Rds",
             buffer = 10000, adapt = "burn", augment = NULL)
```
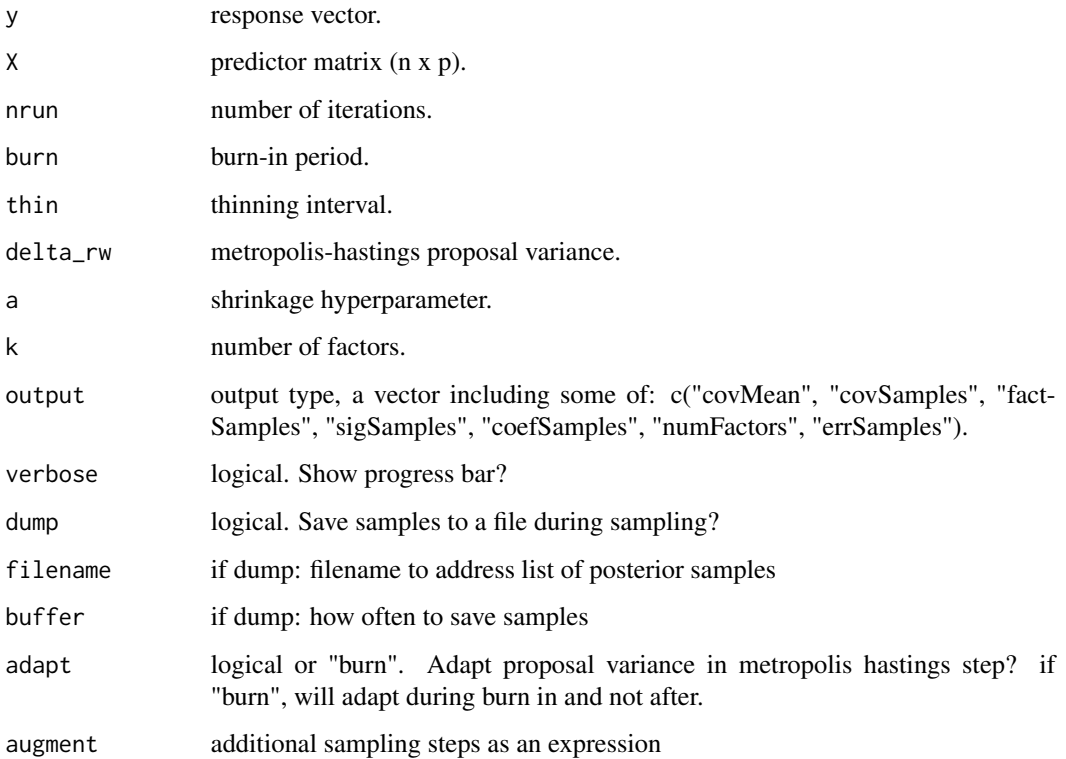

## <span id="page-5-0"></span>Value

some of:

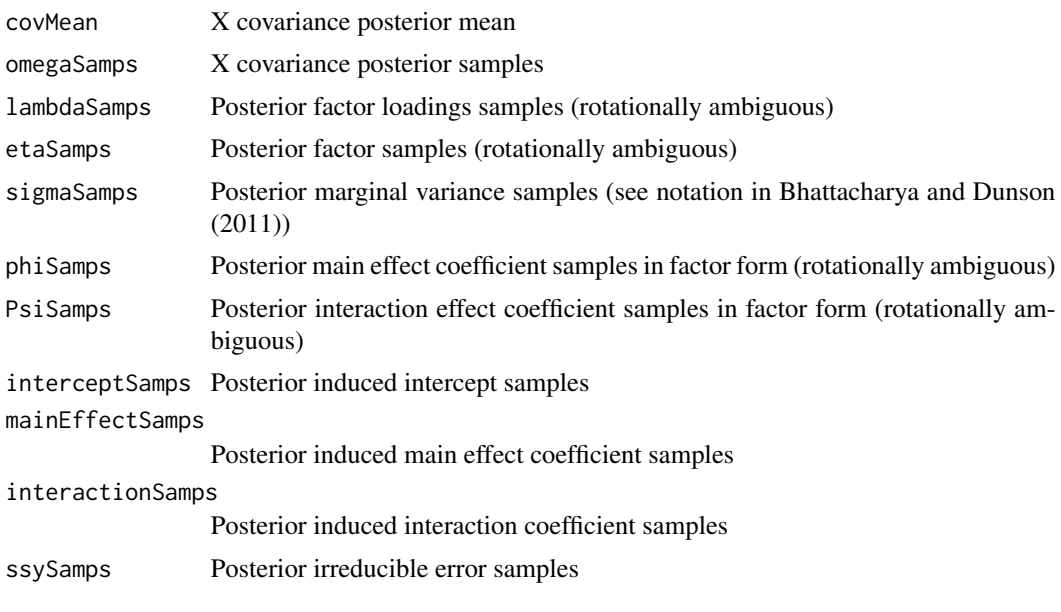

## Author(s)

Evan Poworoznek

Federico Ferrari

## References

Ferrari, Federico, and David B. Dunson. "Bayesian Factor Analysis for Inference on Interactions." arXiv preprint arXiv:1904.11603 (2019).

## See Also

[interactionMGSP](#page-6-1)

```
k0 = 5p = 20n = 50
lambda = matrix(rnorm(p*k0, 0, 0.01), ncol = k0)lambda[sample.int(p, 40, replace = TRUE) +p*(sample.int( k0, 40, replace = TRUE)-1)] = rnorm(40, 0, 1)lambda[1:7, 1] = rnorm(7, 2, 0.5)
lambda[8:14, 2] = rnorm(7, -2, 0.5)lambda[15:20, 3] = rnorm(6, 2, 0.5)lambda[,4] = rnorm(p, 0, 0.5)
lambda[,5] = rnorm(p, 0, 0.5)
```
## <span id="page-6-0"></span>interactionMGSP 7

```
plotmat(varimax(lambda)[[1]])
X = matrix(rnorm(n*k0),n,k0)%*%t(lambda) + matrix(rnorm(n*p), n, p)
beta_true = numeric(p); beta_true[c(1,3,6,8,10,11)] =c(1,1,0.5,-1,-2,-0.5)
Omega_{true} = matrix(0,p,p)Omega_t = 1; Omega_t = 1; Omega_t = -1; Omega_t = -1; Omega_t = 10, 8] = 1;
Omega_{tree}[11,5] = -2; Omega_{tree}[1,1] = 0.5;
Omega_{tree}[2,3] = 0.5;Omega_true = Omega_true + t(Omega_true)
y = X%*%beta_true + diag(X%*%Omega_true%*%t(X)) + rnorm(n,0.5)
intdl = interactionDL(y, X, 1000, 500, k = 5)
```
<span id="page-6-1"></span>interactionMGSP *Factor regression model with interactions using the Multiplicative Gamma Shrinkage Prior*

#### Description

Perform a regression of y onto X and all 2 way interactions in X using the latent factor model introduced in Ferrari and Dunson (2020). This version uses the Multiplicative Gamma Shrinkage Prior introduced in Bhattacharya and Dunson (2011).

### Usage

```
interactionMGSP(y, X, nrun, burn, thin = 1,delta_rw = 0.0526749, a = 1/2, k = NULL,
              output = c("covMean", "covSamples", "factSamples",
              "sigSamples", "coefSamples","errSamples"),
              verbose = TRUE, dump = FALSE, filename = "samps.Rds",
              buffer = 10000, adapt = "burn", augment = NULL)
```
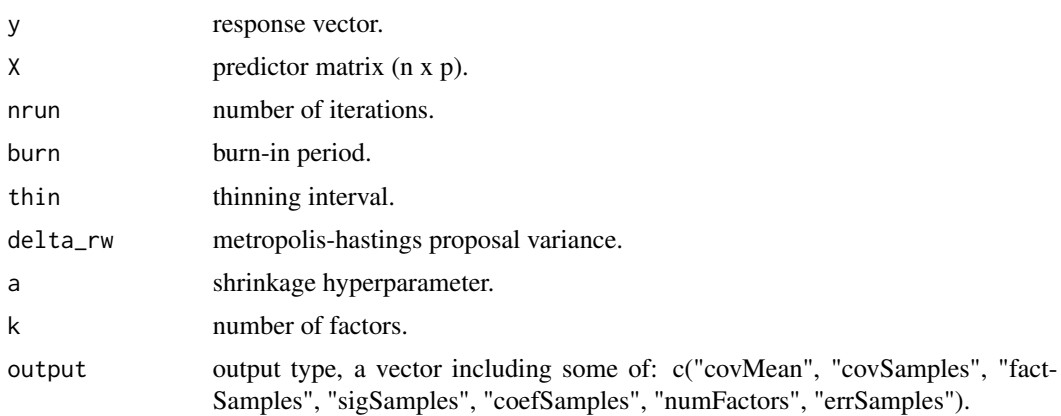

<span id="page-7-0"></span>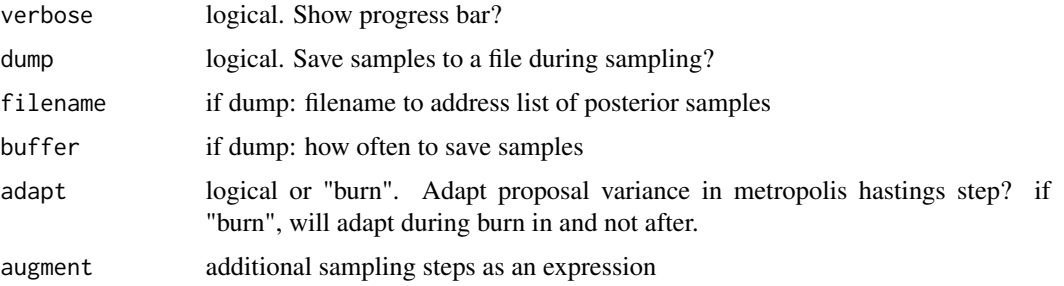

## Value

some of:

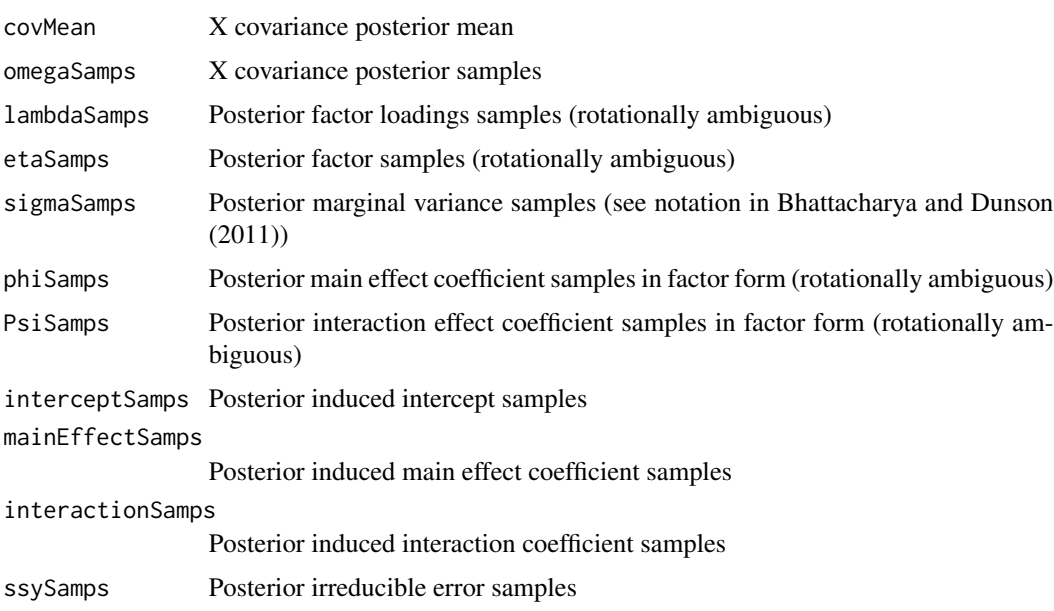

## Author(s)

Evan Poworoznek

Federico Ferrari

### References

Ferrari, Federico, and David B. Dunson. "Bayesian Factor Analysis for Inference on Interactions." arXiv preprint arXiv:1904.11603 (2019).

Bhattacharya, Anirban, and David B. Dunson. "Sparse Bayesian infinite factor models." Biometrika (2011): 291-306.

## See Also

[interactionMGSP](#page-6-1)

#### <span id="page-8-0"></span>jointRot 9

#### Examples

```
k0 = 5p = 20n = 50lambda = matrix(rnorm(p*k0, 0, 0.01), ncol = k0)lambda[sample.int(p, 40, replace = TRUE) +
         p*(sample.int(6, 40, replace = TRUE)-1) = rnorm(40, 0, 1)lambda[1:7, 1] = rnorm(7, 2, 0.5)lambda[8:14, 2] = rnorm(7, -2, 0.5)lambda[15:20, 3] = rnorm(6, 2, 0.5)lambda[,4] = rnorm(p, 0, 0.5)
lambda[,5] = rnorm(p, 0, 0.5)
plotmat(varimax(lambda)[[1]])
X = matrix(rnorm(n*k0), n, k0)%*%t(lambda) + matrix(rnorm(n*p), n, p)
beta_true = numeric(p); beta_true[c(1,3,6,8,10,11)] =c(1,1,0.5,-1,-2,-0.5)
Omega_{true} = matrix(0,p,p)Omega_ttrue[1,2] = 1; Onega_true[5,2] = -1; Omega_true[10,8] = 1;
Omega_time[11,5] = -2; Omega_time[1,1] = 0.5;Omega_{tree}[2,3] = 0.5;Omega_true = Omega_true + t(Omega_true)
y = X% * %beta\_true + diag(X% * %Omega)mega_true%*%t(X)) + rnorm(n,0.5)
intmgsp = interactionMGSP(y, x, 1000, 500, k = 5)
```
<span id="page-8-1"></span>jointRot *Resolve rotational ambiguity in samples of factor loadings and factors jointly*

### Description

Performs the varimax rotation on the factor loadings samples and column-based matching to resolve resultant sign and label switching. Rotates the factors along with the loadings to induce identifiability jointly. Note this method will only work on lists of factors and factor loadings that share the same constant number of factors (k) across all samples, and will likely crash the session if this is not the case.

## Usage

jointRot(lambda, eta)

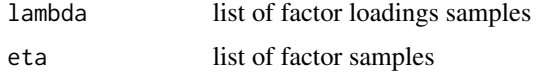

#### <span id="page-9-0"></span>10 linearDL

### Value

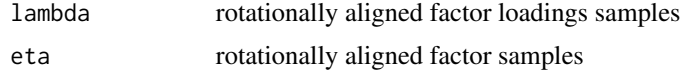

## Author(s)

Evan Poworoznek

#### References

coming soon...

## See Also

[msf](#page-14-1)

#### Examples

```
k0 = 5p = 20n = 100
lambda = matrix(rnorm(p*k\theta, \theta, \theta.01), ncol = k\theta)lambda[sample.int(p, 40, replace = TRUE) +
         p*(sample.int( k0, 40, replace = TRUE)-1)] = rnorm(40, 0, 1)lambda[1:7, 1] = rnorm(7, 2, 0.5)lambda[8:14, 2] = rnorm(7, -2, 0.5)lambda[15:20, 3] = rnorm(6, 2, 0.5)lambda[,4] = rnorm(p, 0, 0.5)
lambda[,5] = rnorm(p, 0, 0.5)
plotmat(varimax(lambda)[[1]])
X = matrix(rnorm(n*k\theta), n, k\theta)%*%t(lambda) + matrix(rnorm(n*p), n, p)
out = linearMGSP(X = X, nrun = 1000, burn = 500, adapt = FALSE)
aligned = jointRot(out$lambdaSamps, out$etaSamps)
plotmat(lmean(aligned$lambda))
```
<span id="page-9-1"></span>linearDL *Sample Bayesian linear infinite factor models with the Dirichlet-Laplace prior*

#### Description

Perform Bayesian factor analysis by sampling the posterior distribution of parameters in a factor model with the Dirichlet-Laplace shrinkage prior of Bhattacharya et al.

#### linearDL 11

## Usage

```
linearDL(X, nrun, burn, thin = 1, prop = 1,
epsilon = 1e-3, k = NULL,
output = c("covMean", "covSamples", "factSamples",
"sigSamples"), verbose = TRUE, dump = FALSE,
filename = "samps.Rds", buffer = 10000,
augment = NULL)
```
## Arguments

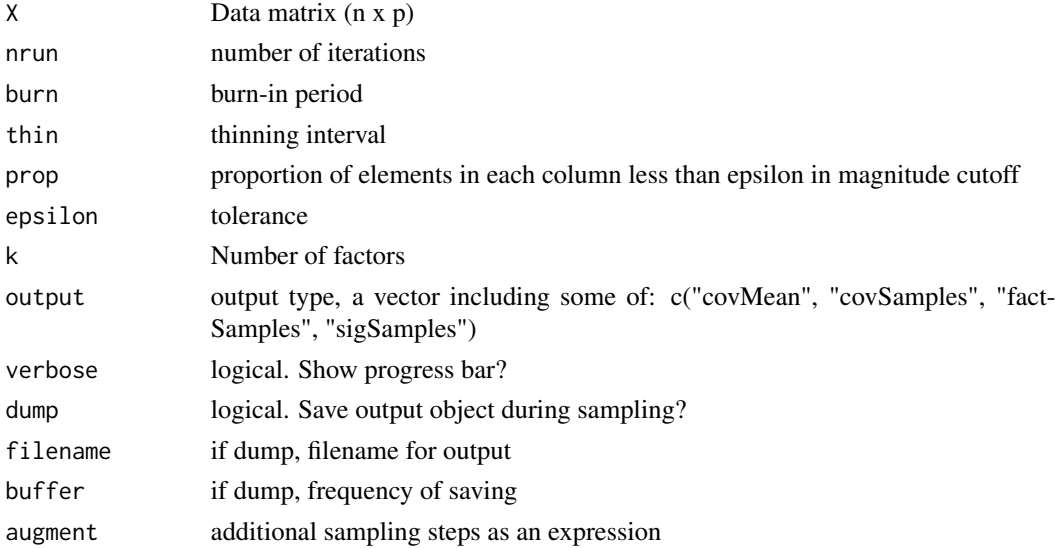

## Value

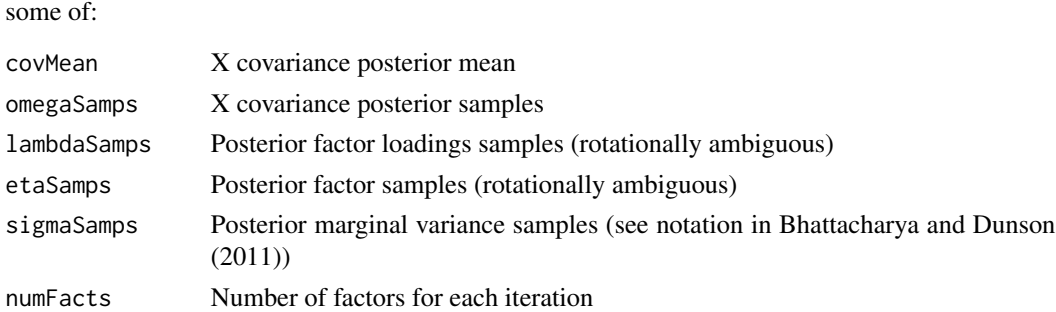

## Author(s)

Evan Poworoznek

#### References

Bhattacharya, Anirban, et al. "Dirichlet-Laplace priors for optimal shrinkage." Journal of the American Statistical Association 110.512 (2015): 1479-1490.

## See Also

[linearDL](#page-9-1)

#### Examples

```
k0 = 5p = 20n = 50lambda = matrix(rnorm(p*k\theta, \theta, \theta.01), ncol = k\theta)lambda[sample.int(p, 40, replace = TRUE) +p*(sample.int( k\emptyset, 4\emptyset, replace = TRUE)-1)] = rnorm(4\emptyset, \emptyset, 1)lambda[1:7, 1] = rnorm(7, 2, 0.5)
lambda[8:14, 2] = rnorm(7, -2, 0.5)lambda[15:20, 3] = rnorm(6, 2, 0.5)lambda[,4] = rnorm(p, 0, 0.5)
lambda[, 5] = rnorm(p, 0, 0.5)plotmat(varimax(lambda)[[1]])
X = matrix(rnorm(n*k\theta), n, k\theta)%*%t(lambda) + matrix(rnorm(n*p), n, p)
out = linearMGSP(X = X, nrun = 1000, burn = 500)
```
linearMGSP *Sample Bayesian linear infinite factor models with the Multiplicative Gamma Shrinkage Prior*

## Description

Perform Bayesian factor analysis by sampling the posterior distribution of parameters in a factor model with the Multiplicative Gamma Shrinkage Prior of Bhattacharya and Dunson

#### Usage

```
linearMGSP(X, nrun, burn, thin = 1, prop = 1,
epsilon = 1e-3, kinit = NULL, adapt = TRUE,
output = c("covMean", "covSamples", "factSamples",
"sigSamples", "numFactors"), verbose = TRUE,
dump = FALSE, filename = "samps.Rds", buffer = 10000,
augment = NULL)
```
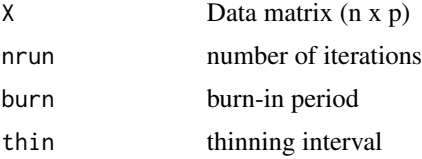

<span id="page-11-0"></span>

## <span id="page-12-0"></span>linearMGSP 13

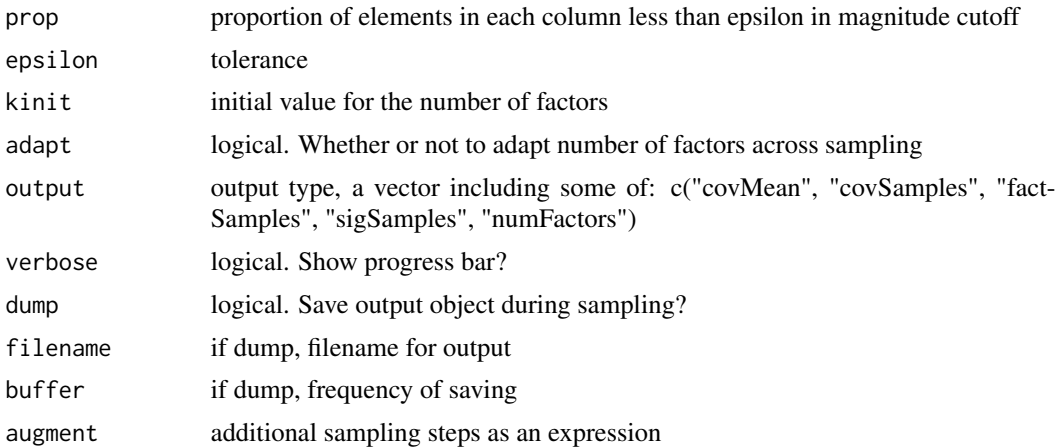

## Value

some of:

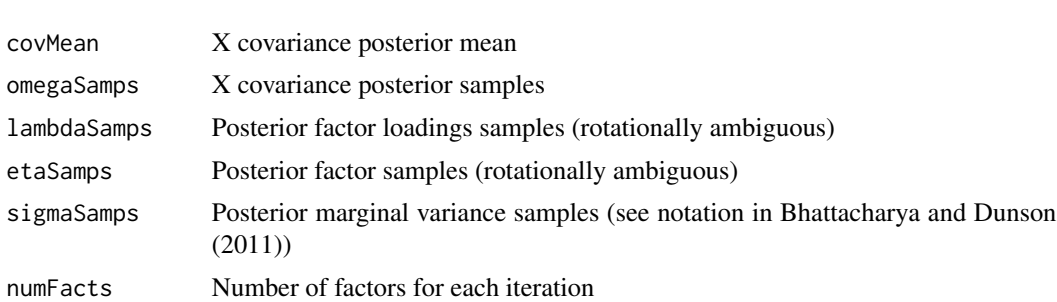

## Author(s)

Evan Poworoznek

## References

Bhattacharya, Anirban, and David B. Dunson. "Sparse Bayesian infinite factor models." Biometrika (2011): 291-306.

## See Also

[linearDL](#page-9-1)

```
k\theta = 5p = 20n = 50lambda = matrix(rnorm(p*k\theta, \theta, \theta.01), ncol = k\theta)lambda[sample.int(p, 40, replace = TRUE) +p*(sample.int(60, 40, replace = TRUE)-1)] = rnorm(40, 0, 1)
```

```
lambda[1:7, 1] = rnorm(7, 2, 0.5)lambda[8:14, 2] = rnorm(7, -2, 0.5)lambda[15:20, 3] = rnorm(6, 2, 0.5)lambda[,4] = rnorm(p, 0, 0.5)
lambda[,5] = rnorm(p, 0, 0.5)
plotmat(varimax(lambda)[[1]])
X = matrix(rnorm(n*k0),n,k0)%*%t(lambda) + matrix(rnorm(n*p), n, p)
out = linearMGSP(X = X, nrun = 1000, burn = 500)
```
## <span id="page-13-1"></span>lmean *Average elements of a list*

## Description

Convenience function to compute sample means when samples are stored as a list. List elements should be compatible with addition and scalar division (e.g. must share the same dimensions).

#### Usage

lmean(list)

#### Arguments

list a list of parameter samples

## Value

same type as a single element of the input list

## Author(s)

Evan Poworoznek

#### See Also

[amean](#page-3-1)

```
l = replicate(100, rnorm(10), simplify = FALSE)
lmean(l)
```
#### Description

The msf() function performs column-based matching of a matrix to a pivot to resolve rotational ambiguity remaining after the application of an orthogonalisation procedure on a list of Bayesian matrix samples. The msfOUT() and aplr() functions perform this same matching but instead of returning aligned samples as does msf(), msfOUT outputs the list of permutations and sign switches needed for alignment and aplr outputs a list of matrices permuted and re-signed by msfOUT() output. msfOUT() and aplr() are used in jointRot(). These functions are written in C++ and may crash the R session if passed inappropriate input.

#### Usage

msf(lambda, pivot)

msfOUT(lambda, pivot)

aplr(matr, perm)

#### Arguments

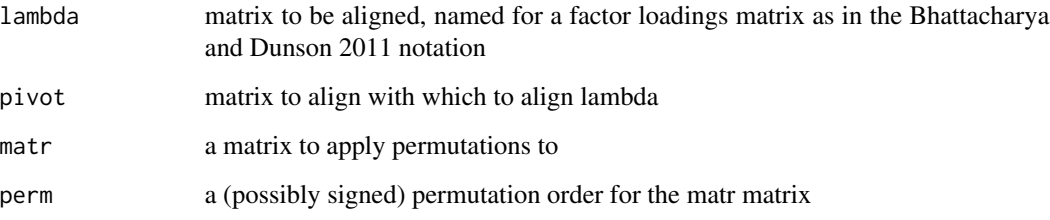

## Details

see the examples for suggested usage of msf and jointRot() for suggested usage of msfOUT() and aplr().

#### Author(s)

Evan Poworoznek

### See Also

[jointRot](#page-8-1)

<span id="page-14-1"></span><span id="page-14-0"></span>

## Examples

```
lambda = diag(10)[,sample(10)] + 0.001
pivot = diag(10)msf(lambda, pivot)
# fast implementation for a list of samples
k0 = 5p = 20n = 100lambda = matrix(rnorm(p*k\theta, \theta, \theta.01), ncol = k\theta)lambda[sample.int(p, 40, replace = TRUE) +
         p*(sample.int( k\emptyset, 4\emptyset, replace = TRUE)-1)] = rnorm(4\emptyset, \emptyset, 1)lambda[1:7, 1] = rnorm(7, 2, 0.5)lambda[8:14, 2] = rnorm(7, -2, 0.5)lambda[15:20, 3] = rnorm(6, 2, 0.5)lambda[,4] = rnorm(p, 0, 0.5)
lambda[,5] = rnorm(p, 0, 0.5)
plotmat(varimax(lambda)[[1]])
X = matrix(rnorm(n*k0), n, k0)%*%t(lambda) + matrix(rnorm(n*p), n, p)
out = linearMGSP(X = X, nrun = 1000, burn = 500, adapt = FALSE)
vari = lapply(out$lambdaSamps, varimax)
loads = lapply(vari, '[['', 1)norms = sapply(loads, norm, "2")
pivot = loads[order(norms)][[250]]
aligned = lapply(loads, msf, pivot)
plotmat(summat(aligned))
```
plotmat *Plot a matrix*

#### Description

Plot an image of a matrix using ggplot2

#### Usage

plotmat(mat, color = "green", title = NULL, args = NULL)

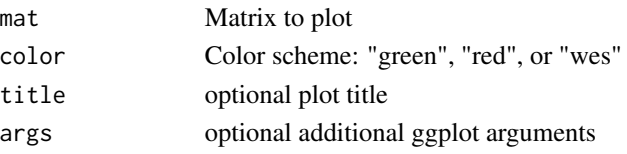

<span id="page-15-0"></span>

## <span id="page-16-0"></span>Value

sends image to active graphics device or outputs a ggplot object

## Note

Uses reshape2::melt which may be aliased with reshape::melt

#### Author(s)

Evan Poworoznek

#### Examples

 $mat = diag(1:9 - 5)$ plotmat(mat)

Sampler Components *Sampler Components*

## Description

These are the component full conditional or Metropolis-Hastings updates coded in C++ used in the samplers in this package. The functions follow naming conventions based on their greek letter notation in their respective original papers, cited below, and the paper they come from. Here \_mg refers to a component of the Multiplicative Gamma Shrinkage prior of Bhattacharya and Dunson 2011, \_dl refers to a component of the Dirichlet-Laplace shrinkage prior of Bhattacharya et al., \_lin refers to a component of a linear factor model as in Bhattacharya and Dunson 2011, and \_int refers to a component of a factor model with 2-way interactions as in Ferrari and Dunson 2020.

#### Author(s)

Evan Poworoznek

#### References

Bhattacharya, Anirban, and David B. Dunson. "Sparse Bayesian infinite factor models." Biometrika (2011): 291-306.

Bhattacharya, Anirban, et al. "Dirichlet-Laplace priors for optimal shrinkage." Journal of the American Statistical Association 110.512 (2015): 1479-1490.

Ferrari, Federico, and David B. Dunson. "Bayesian Factor Analysis for Inference on Interactions." arXiv preprint arXiv:1904.11603 (2019).

## <span id="page-17-0"></span>Description

Provide a summary matrix from a list of matrix-valued parameter samples, returning the mean value for each element with 0 not included in its quantile-based posterior credible interval, and 0 for each element for which 0 is included in its posterior CI.

## Usage

summat(list, alpha =  $0.05$ )

## Arguments

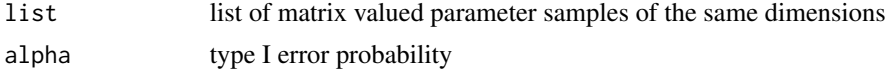

## Value

a matrix

#### Author(s)

Evan Poworoznek

#### See Also

[lmean](#page-13-1)

```
list = replicate(1000, matrix(rnorm(100), ncol = 10) +
                 10*diag(10), simplify = FALSE)
lmean(list)
summat(list)
plotmat(summat(list))
```
# <span id="page-18-0"></span>Index

∗ package infinitefactor-package, [2](#page-1-0) amean, [4,](#page-3-0) *[14](#page-13-0)* aplr *(*msf*)*, [15](#page-14-0) del\_mg *(*Sampler Components*)*, [17](#page-16-0) eta\_int *(*Sampler Components*)*, [17](#page-16-0) eta\_lin *(*Sampler Components*)*, [17](#page-16-0) infinitefactor *(*infinitefactor-package*)*, [2](#page-1-0) infinitefactor-package, [2](#page-1-0) interactionDL, [5](#page-4-0) interactionMGSP, *[6](#page-5-0)*, [7,](#page-6-0) *[8](#page-7-0)* jointRot, [9,](#page-8-0) *[15](#page-14-0)* lam\_lin *(*Sampler Components*)*, [17](#page-16-0) linearDL, [10,](#page-9-0) *[12,](#page-11-0) [13](#page-12-0)* linearMGSP, [12](#page-11-0) lmean, *[4](#page-3-0)*, [14,](#page-13-0) *[18](#page-17-0)* mh *(*Sampler Components*)*, [17](#page-16-0) msf, *[10](#page-9-0)*, [15](#page-14-0) msfOUT *(*msf*)*, [15](#page-14-0) phi\_dl *(*Sampler Components*)*, [17](#page-16-0) phi\_int *(*Sampler Components*)*, [17](#page-16-0) plm\_dl *(*Sampler Components*)*, [17](#page-16-0) plm\_mg *(*Sampler Components*)*, [17](#page-16-0) plotmat, [16](#page-15-0) psi\_dl *(*Sampler Components*)*, [17](#page-16-0) psi\_int *(*Sampler Components*)*, [17](#page-16-0) psi\_mg *(*Sampler Components*)*, [17](#page-16-0) rgig *(*Sampler Components*)*, [17](#page-16-0) rig *(*Sampler Components*)*, [17](#page-16-0)

Sampler Components, [17](#page-16-0)

sig\_lin *(*Sampler Components*)*, [17](#page-16-0) ssy\_int *(*Sampler Components*)*, [17](#page-16-0) summat, [18](#page-17-0)

tau\_dl *(*Sampler Components*)*, [17](#page-16-0)